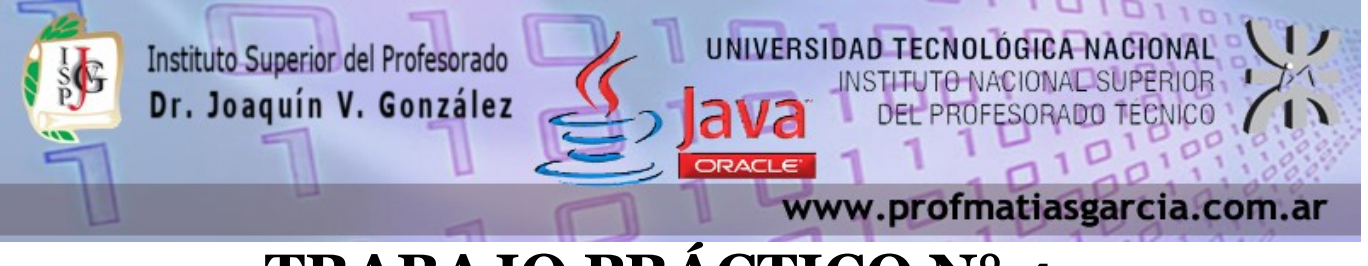

# **TRABAJO PRÁCTICO N° 4**

Forma de entrega: En un único proyecto cree un paquete por ejercicio con el nombre correspondiente "EjercicioN" y luego comprima dicho proyecto en "Nombre\_Apellido–TP4.rar" para subirlo a la plataforma. **Ayuda:** En caso de no comprender alguna consigna o tener dudas, puede solicitarse asistencia enviando un email a [consultas@profmatiasgarcia.com.ar](mailto:consultas@profmatiasgarcia.com.ar) con el asunto "Programación 3 TM Nombre y Apellido TP4 CONSULTA". **Modalidad:** Individual

#### **Ejercicio 1**

Desarrollar un juego educativo por el cual el estudiante podrá comprender los principios de las tres formas geométricas básicas: Cuadrado, Triangulo y Circulo. El juego mostrará sólo una de las figuras de forma aleatoria y el estudiante deberá seleccionar, a partir de distintos grupos de JRadioButtons, el nombre de la forma, la fórmula para obtener su perímetro y la fórmula para obtener su área.

## **Ejercicio 2**

Implementar un programa para la extracción de dinero de un cajero automático.

Para poder acceder el usuario debe ingresar su nombre de usuario y contraseña.

Se debe poder fijar la cantidad de dinero a extraer:

Disponer un control de tipo JComboBox con los valores: \$500, \$750 etc. hasta \$5000.

Por otro lado poder seleccionar el tipo de cuenta (almacenar en otro JComboBox los textos "Caja de

Ahorro" y "Cuenta Corriente").

Se debe tener en cuenta que:

De Caja de Ahorro se puede extraer hasta \$3000.

Prof: Matias E. García

De Cuenta Corriente se puede extraer hasta \$5000.

Al presionar el botón extraer mostrar en una JLabel el texto "correcto" si para el tipo de cuenta el importe está permitido.

Inicialmente el cajero tiene almacenado un monto de \$300000. Restar en cada extracción el monto respectivo y mostrar el mensaje "fuera de servicio" cuando se intenta extraer más del dinero que hay en el cajero.

## **Ejercicio 3**

Escriba una aplicación que juegue a "adivinar el número" de la siguiente manera: su aplicación debe elegir el número a adivinar, seleccionando un entero al azar en el rango de 1 a 1000. La aplicación entonces deberá mostrar lo siguiente en una etiqueta:

> *Tengo un numero entre 1 y 1000. Puede usted adivinarlo? Por favor escriba su primer intento.*

Debe usarse un objeto JTextField para introducir el intento. A medida que se introduzca cada intento, el color de fondo deberá cambiar ya sea a rojo o azul. Rojo indica que el usuario se está "acercando" y azul indica que el usuario se está "alejando". Un objeto JLabel deberá mostrar el mensaje "Demasiado alto" o "Demasiado bajo" para ayudar al usuario a tratar de adivinar correctamente el número. Cuando el usuario adivine correctamente, deberá mostrarse el mensaje

 **Página 1 de 2**

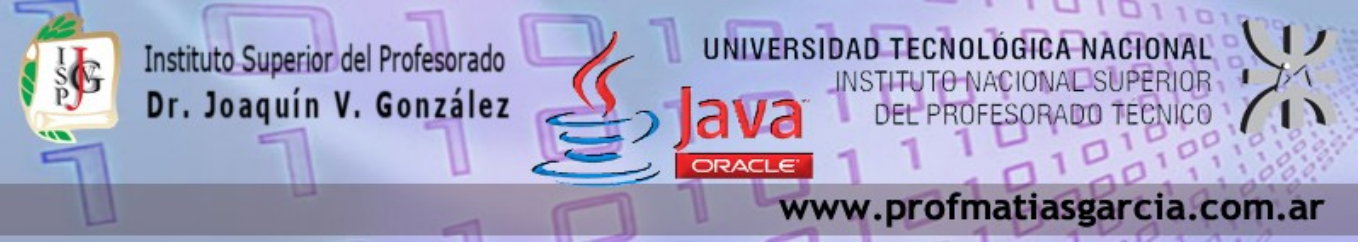

"Correcto!", y el objeto JTextField utilizado para la entrada deberá cambiar para que no pueda editarse.

Debe proporcionarse un objeto JButton para permitir al usuario jugar de nuevo. Cuando se haga clic en el objeto JButton, deberá generarse un nuevo número aleatorio y el objeto JTextField de entrada deberá cambiar para poder editarse otra vez.

### **Ejercicio 4**

Realizar un programa que indique el horóscopo al usuario que ingrese sus datos (Nombre, Sexo, Fecha de Nacimiento). El programa mostrará el texto correspondiente a cada signo de acuerdo a la fecha ingresada por el usuario. Estos textos estarán en archivos de texto.

El texto correspondiente se visualizará en un JTextArea que cambiará de color según sea el usuario de sexo Femenino o Masculino.

También mostrará en un JLabel la edad actual del usuario que ingreso sus datos.

Crear un menú con el submenu Archivo con las opciones Borrar (eliminará toda la información de los controles) y Salir (cerrará el programa), el submenu Edición con las opciones para trabajar con el portapapeles (copiar, cortar y pegar) y el submenu Ayuda con la opción Acerca de. que abrirá un splash con la información de quien desarrollo el programa.

## **Ejercicio 5 (opcional)**

Prof: Matias E. García

Desarrollar el juego "El Ahorcado". El juego del Ahorcado es un juego para 2 jugadores. Cada jugador debe adivinar la palabra que piensa el otro jugador.

El jugador 1 piensa una palabra y escribe en un papel tantas rayas como letras tenga la palabra que pensó además de dibujar una horca. El jugador 2 tiene que adivinar cual es la palabra. Para ello dice una letra y si la letra pertenece a la palabra, el jugador 1 coloca la letra en el lugar de la raya que le corresponde a la palabra pensada. Si la letra no pertenece a la palabra, la escribe aparte (para recordarle al 2do jugador la letra que dijo que no pertenece) y agrega en la horca las sucesivas partes de un cuerpo que consta de cabeza, torso, brazos, manos, piernas, pies, ojos, nariz y boca.

Así el jugador 2 sigue diciendo letras, y para cada letra el jugador 1 hace lo descripto anteriormente. Esto termina cuando el jugador 2 adivina la palabra o es ahorcado (o sea pierde, es ahorcado cuando se han colocado en el dibujo de la horca todas las partes del cuerpo).

Si el jugador 2 no adivina la palabra, el jugador 1 vuelve a pensar una nueva palabra para que el jugador 2 la adivine. Mientras que el jugador 2 no adivine una palabra, no obtiene el turno para pensar una palabra para que la adivine el otro. Esto continúa hasta que no quieran jugar más.

 **Página 2 de 2**